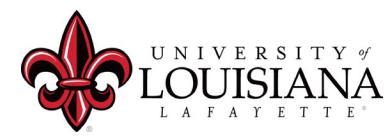

The university has implemented PaymentWorks to manage vendor records that are used in Banner. New vendors and existing vendors will receive an invitation to register into PaymentWorks by Purchasing.

## **PLEASE do not request, nor attach, a W9, W8-BEN, or W8-BEN-E to this form or email.**

**Instructions:** To **ADD** a vendor, complete the name, address (if known), email and phone number.

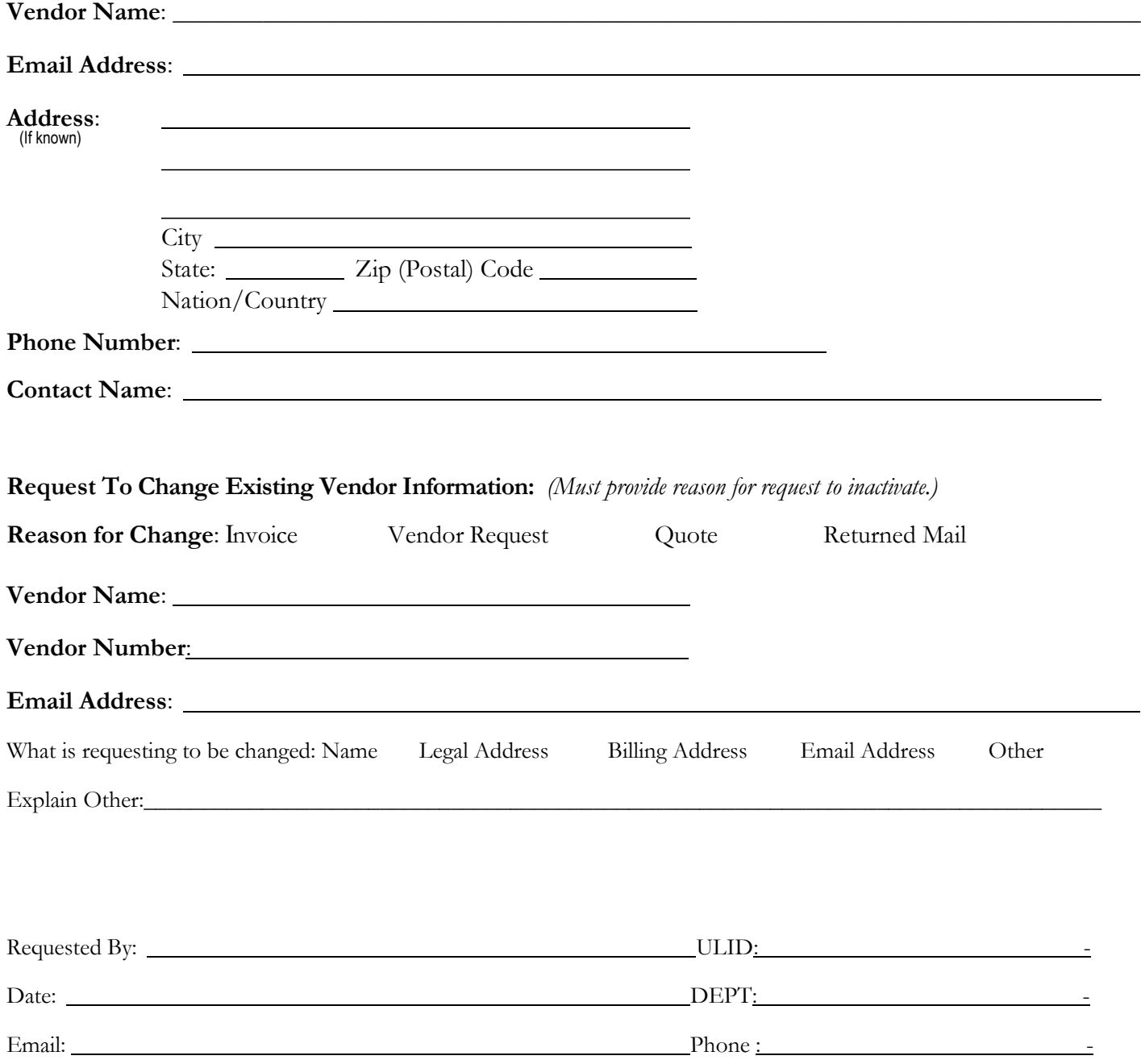